# **HANSER**

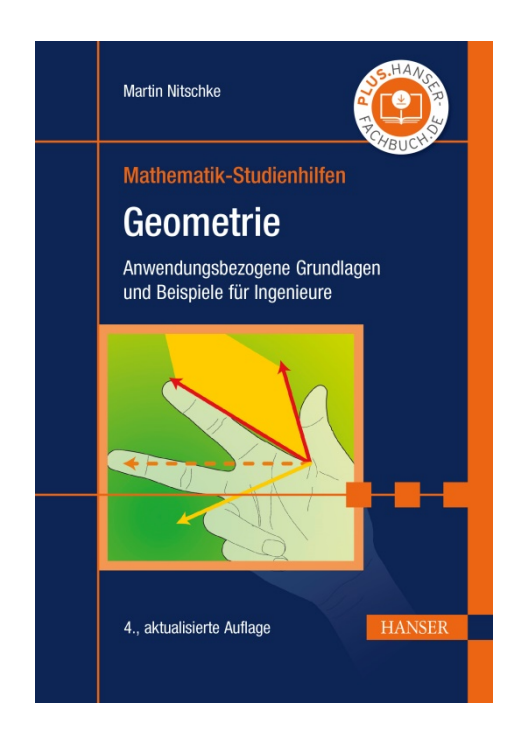

**Leseprobe**

zu

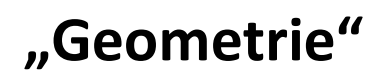

## von Martin Nitschke

Print-ISBN: 978-3-446-46748-4 E-Book-ISBN: 978-3-446-46778-1

Weitere Informationen und Bestellungen unter <http://www.hanser-fachbuch.de/978-3-446-46748-4> sowie im Buchhandel

© Carl Hanser Verlag, München

## **Vorwort**

In so gut wie allen technischen Studiengängen hat die Geometrie ihren Platz; sei es als eigenes Fach, als Teil des Mathematikkurses oder versteckt in anderen Lehrveranstaltungen. Daran ändert auch die zunehmende Leistungsfähigkeit und Verfügbarkeit ausgefeilter CAD-Systeme nichts; CAD ist kein Ersatz, sondern häufig ein Werkzeug und manchmal eine Weiterentwicklung der klassischen Geometrie. Ahnlich wie in den Grundschulen weiterhin das Schrei- ¨ ben mit der Hand unterrichtet wird (obwohl es Textverarbeitungsprogramme gibt), ist die Geometrie Bestandteil jeder Ingenieurausbildung. Der souveräne Umgang mit CAD setzt ein umfangreiches geometrisches Grundwissen voraus. Da dieses nur bei wenigen Studienanfängern vorhanden ist, beginnt die vorliegende Studienhilfe mit einer Auffrischung (bzw. Einfuhrung) eini- ¨ ger Zusammenhänge aus der Schulgeometrie. Danach werden als wesentliches Hilfsmittel zur analytischen Beschreibung Vektoren und Matrizen eingefuhrt. ¨ Damit und mit etwas Analysis lassen sich Kurven, Flächen und Körper darstellen sowie Bogenlängen, Flächeninhalte, Volumina, Abstände und Schnitte berechnen. Abschließend werden einige Grundaufgaben und Projektionen der darstellenden Geometrie behandelt.

Das Buch kann in der vorgegebenen Reihenfolge durchgearbeitet werden. In vielen Fällen wird zum Verständnis ein Zurückblättern erforderlich sein: auf die entsprechende Stelle wird dann durch eine Formel-, Satz-, Bild- oder Aufgabennummer verwiesen. Literatur- und Internethinweise auf tiefer gehende und/oder weiterführende Betrachtungen sind in eckige Klammern [ ] gesetzt und im Literatur- und Internetverzeichnis spezifiziert. Alle zitierten Webseiten wurden mit dem Dienst WebCite <sup>R</sup> archiviert, so dass diese zeitlich unbegrenzt auch bei nachträglichen Änderungen und Löschungen in der zitierten Fassung abgerufen werden können.

Bei der Erstellung des Buches wurden das Schriftsatzsystem  $L^2\Gamma^X$  und das mathematische Softwaresystem MATLAB<sup>2</sup> eingesetzt. Sämtliche Bilder wurden mit MATLAB erstellt; die Quelltexte sind im Internet verfugbar. ¨ Für Beispiele mit geographischem Bezug wurde zur Darstellung der Kontinentkonturen das frei verfügbare, weltumspannende digitale Höhenmodell [tbase.bin WWW] benutzt.

Diese Studienhilfe basiert auf meinen Lehrveranstaltungen an der Hochschule Neubrandenburg. Nicht zuletzt durch die konstruktive Kritik der Studierenden konnte so manche Ungereimtheit beseitigt werden; herzlichen Dank

 $1$ Näheres zu L<sup>A</sup>T<sub>F</sub>X unter [DANTE WWW].

<sup>&</sup>lt;sup>2</sup>MATLAB® ist eingetragenes Warenzeichen von The MathWorks Inc.

dafür! Weitere Hinweise und Verbesserungsvorschläge aus dem Leserkreis sind selbstverständlich willkommen; meine E-Mail-Adresse und zusätzliche Informationen zum Buch finden Sie auf der Internetseite https://plus.hanserfachbuch.de. Ich danke KATI BLAUDZUN und ANDREAS WEHRENPFENNIG für die mühevolle Arbeit des Korrekturlesens, Frau FRITZSCH, Frau WERNER und Herrn KATZENMAYER für die angenehme und aufmerksame Zusammenarbeit. Ebenso danke ich Herrn Engelmann fur die Aufnahme in diese Reihe ¨ und viele fachliche Hinweise.

Neubrandenburg, im August 2020 Martin Nitschke

### Symbole und Schriftarten

- $\mathbb{Z}$  An diesen Stellen ist der Leser eingeladen, zum Stift zu greifen und eine Aufgabe zu lösen. Aufgaben sind grundsätzlich in unmittelbarer Nähe zur Behandlung des jeweiligen Stoffes eingefügt. Dies ermöglicht eine sofortige Verständnisüberprüfung. Am Ende des Buches sind die Lösungen der Aufgaben in Kurzform zusammengestellt; eine ausführlichere Fassung steht auf https://plus.hanser-fachbuch.de.
- ≫ Französische Anführungszeichen markieren mit MATLAB programmierte Beispiele. MATLAB-Schlüsselwörter wie function sind fett gedruckt, die Namen vordefinierter Funktionen, wie zum Beispiel sin, zusätzlich unterstrichen. Funktionen aus der Symbolic Math Toolbox wie syms sind doppelt unterstrichen. Kommentare werden durch ein %-Zeichen eingeleitet und sind hier in Grau gesetzt. Antworten des MATLAB-Systems sind durch Schreibmaschinenschrift hervorgehoben. Die vollständige MATLAB-Dokumentation, also insbesondere die Beschreibung der vordefinierten Funktionen, ist sowohl in das MATLAB-System integriert als auch über [MATLAB helpdesk WWW] zugänglich. Eine gute Einführung in MATLAB und eine Übersicht über frei verfügbare Software zur Linearen Algebra sind auf [Gramlich WWW] zu finden. In den Programm-Beispielen dieser Studienhilfe werden MATLAB-Kenntnisse etwa im Umfang der [GRAMLICH WWW]-Einführung vorausgesetzt. Die MATLAB-Beispiele sollen die Umsetzung des Gelernten in Computerprogramme unterstutzen; MATLAB- oder andere EDV-Kenntnisse sind jedoch ¨ keine Voraussetzung für das Verständnis dieses Buches. Weiteres zu MATLAB und ähnlichen Produkten ist in Abschnitt 2.1 zu finden.
- Das MATLAB-Logo und eine kleinere Schrift verweisen auf die MATLAB-Datei, die zum jeweiligen Bild oder Programm-Listing gehört. Der unter https://plus.hanser-fachbuch.de abrufbare Quelltext ermöglicht Lesern mit MATLAB-Zugang, das Bild bzw. Programm zu reproduzieren und/oder für den jeweiligen Zweck (Konstruktionsvorlage, Vortragsfolie usw.) zu modifizieren.

## **Inhaltsverzeichnis**

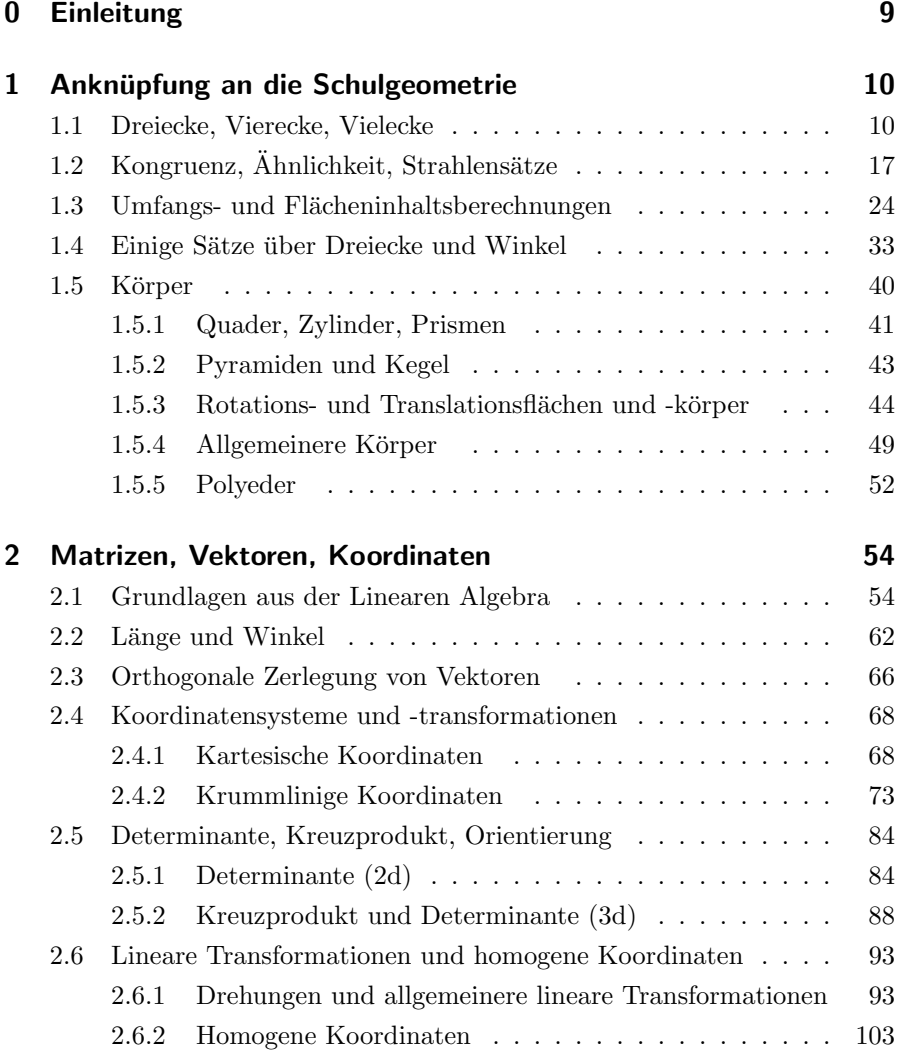

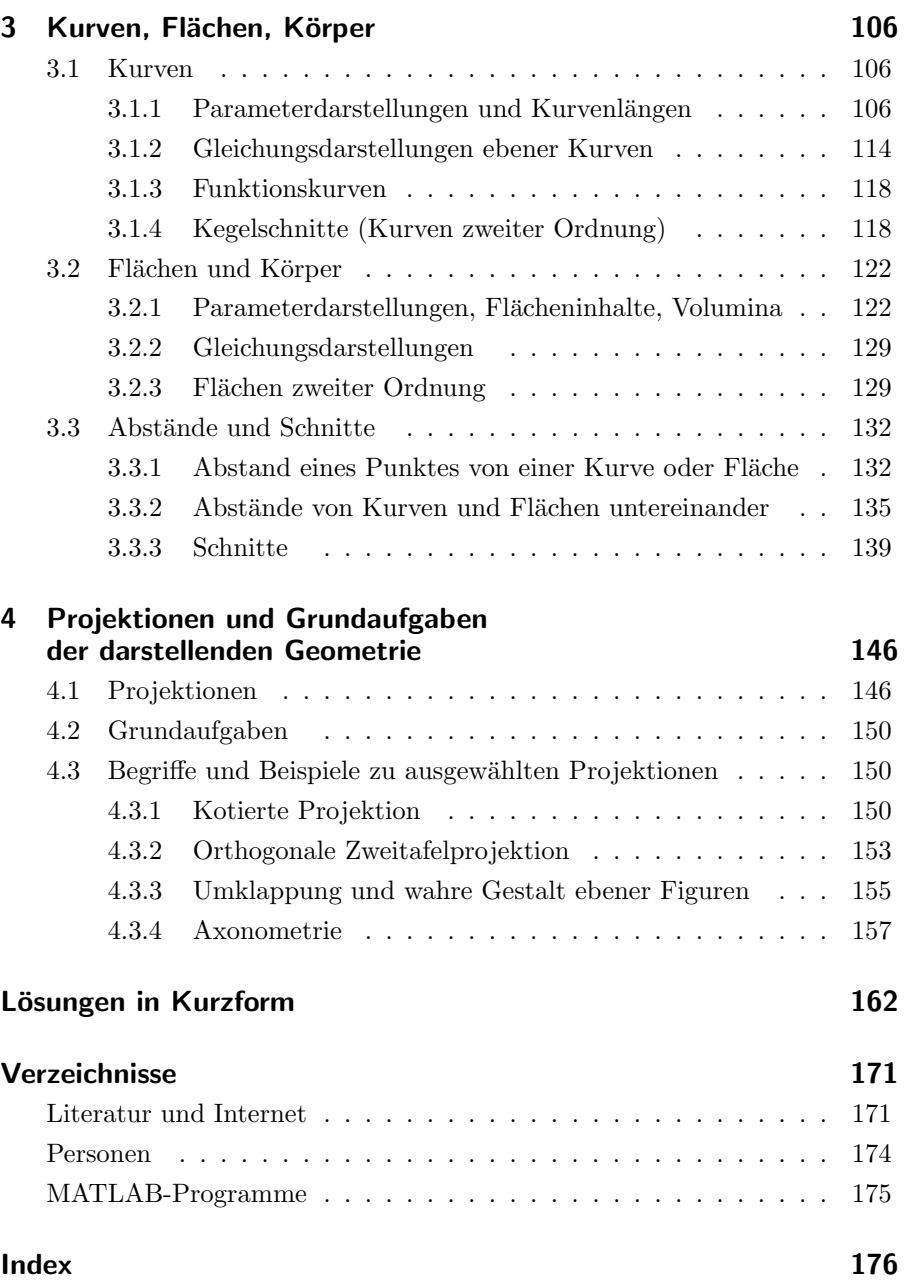

## **0 Einleitung**

Nach [Brockhaus DVD 2004] ist die **Geometrie** (griechisch **Erd-** oder **Landmessung**) das Teilgebiet der Mathematik, das aus der Beschäftigung mit den Eigenschaften und Formen des Raumes, wie der Gestalt ebener und räumlicher Figuren, Berechnung von Längen, Flächen, Inhalten u.a. entstand. Der heute als **klassisch** bezeichnete Teil der Geometrie geht auf EUKLID (um 300 v.Chr.) zurück ([Elemente]). RENÉ DEScartes (1596–1650) ordnete den Punkten der Ebene und des Raumes (kartesische) Koordinaten zu ([Descartes 1637]). Dadurch wurde die Lage eines Punktes vollständig durch Zahlen beschrieben, was wiederum gestattete, geometrische Fragestellungen in algebraische umzuwandeln: Die Grundlagen für die **analytische Geometrie** waren gelegt. Die Behandlung geometrischer Aufgaben mit Methoden der Analysis fuhrte schließlich ¨ auf **Differenzial-** und **Integralgeometrie**. Richtungsweisend dafur war ¨ der völlig ohne Formeln auskommende, im Beisein von CARL-FRIEDRICH GAUSS (1777–1855) gehaltene Habilitationsvortrag von GEORG FRIEDRICH Bernhard Riemann (1826–1866) ([Riemann 1868]). In der **Elementargeometrie** unterscheidet man zwischen **Planimetrie** (ebene Geometrie) und **Stereometrie** (räumliche Geometrie). Ein Großteil der heute benutzten Techniken, insbesondere die **Vektorrechnung**, lässt sich jedoch weitgehend analog zur Behandlung sowohl ebener als auch räumlicher Probleme, sogar in der n-dimensionalen Geometrie, einsetzen. Trotzdem spielen der anschauliche dreidimensionale Raum und die zweidimensionale Ebene eine besondere Rolle. Die grundlegende Verknüpfung zwischen einer (mindestens) dreidimensionalen Realität und ihrem zweidimensionalen Abbild auf einem Zeichenblatt oder einem PC-Monitor bilden die (in ihren Ursprüngen zeichnerischen) Abbildungsverfahren der in ihren Vorstufen auf ALBRECHT  $DüRER$  (1471–1528) zurückgehenden und von GASPARD MONGE (1746– 1818) erstmalig formulierten **darstellenden Geometrie** (siehe auch Kapitel 4 dieses Buches für einen ersten Überblick, die umfassenden Darstellungen [Klix, Nickel 1991, Klix 2001, Fucke et al. 2007] sowie die historischen Werke [DÜRER 1525, MONGE 1795]). Die Erweiterung um analytischrechnerische Methoden führt schließlich auf die konstruktive Geometrie ([Kruppa 1957, Klix 2001]). **Angewandte Geometrie** wird in so verschiedenen Disziplinen wie dem Ingenieurwesen, den Geowissenschaften, der Biologie, Physik, Astronomie, Fotografie, Kunstgeschichte und Musik eingesetzt; vielfältige, weit über das vorliegende Taschenbuch hinausgehende Beispiele und analytische Konzepte dazu findet man bei [Glaeser 2007].

## 1 Anknüpfung an die Schulgeometrie

Dieses Kapitel will und kann nicht den mehrjährigen Schulunterricht auf wenigen Seiten zusammenfassen oder gar ersetzen. Sein Ziel ist es vielmehr, am Beispiel einiger bekannter (falls nötig auch aufgefrischter) Zusammenhänge in die Vorgehensweise der Geometrieausbildung für Ingenieure einzuführen und an ausgewählten Stellen einen Ausblick auf *Inhalte* "jenseits des Schul-<br>wissens" zu gehen Umfessende eher kompekte Übersichten über die Schulwissens" zu geben. Umfassende, aber kompakte Übersichten über die Schulgeometrie enthalten die Geometrieteile von Werken wie [Frank et al. 1998, GOTTWALD et al. 1995, REINHARDT 2003, SCHARLAU 2001].

## 1.1 Dreiecke, Vierecke, Vielecke

Seit Generationen werden Schüler im Mathematik-Unterricht mit Dreieckskonstruktionen und -berechnungen gequält. Warum ist das so?

Zum einen sind Dreiecke in Konstruktionen, die eine hohe Stabilität erfordern, unentbehrlich. Als Beispiel seien hier der Fachwerkbau, die Profile von Bogenbrücken (Bild 1.1) und der durch das Gewicht des Fahrers besonders belastete hintere Teil des Fahrradrahmens (Bild 1.2) genannt. Die Stabilität ist gewährleistet, da die Gestalt eines Dreiecks durch seine Seitenlängen eindeutig bestimmt ist (Kongruenzsatz SSS, Bild 1.16). Eine Verformung ist also nur durch Änderung der Seitenlängen möglich. Diese Eigenschaft ist typisch für Dreiecke; bei Vier- und Vielecken ist eine Verformung ohne Änderung der Seitenlängen möglich. (Bild 1.3).

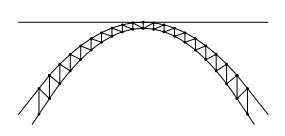

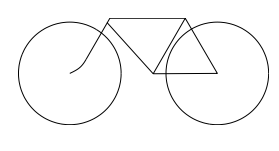

Bild 1.1: Aus Dreiecken zusammengesetztes Brückenprofil Bogenbruecke.m

Bild 1.2: Fahrradrahmen Fahrrad.m

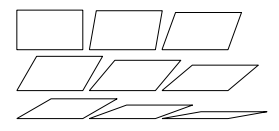

Bild 1.3: Verformung eines Rechtecks RechteckParall.m

Alle abgebildeten Vierecke haben identische Seitenlängen.

Zum anderen können komplizierte Flächen durch eine Menge von Dreiecken approximiert, d.h. angenähert werden. Bild 1.4 zeigt am Beispiel der gekrümmten Oberfläche einer Glühlampe, wie durch eine steigende Anzahl von (ebenen) Dreiecken eine immer besser werdende Anpassung an eine gegebene

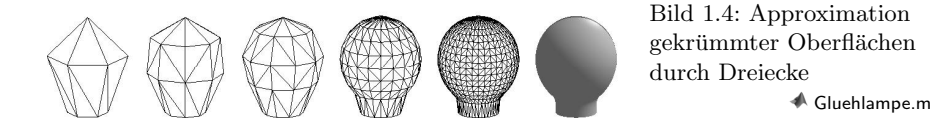

(gekrümmte) Oberfläche erzielt werden kann. Die dadurch eröffnete Möglichkeit, komplexe geometrische Strukturen näherungsweise durch elementare zu ersetzen, ist die Grundlage der Finite-Elemente-Methode. Diese ist ein Verfahren zur Lösung mathematisch formulierbarer Probleme zur Ermittlung von Spannungen und Dehnungen an komplizierten, analytisch nicht oder nur aufw¨andig berechenbaren, belasteten Bauteilen. Das Bauteil wird dabei durch eine Anzahl von Teilstücken (Elementen) endlicher (finiter) Größe idealisiert. Als Elemente werden dabei häufig Dreiecke benutzt. Die Finite-Elemente-Methode sprengt den Rahmen dieser Geometrie-Einführung, eine Grundlage für deren Verständnis ist jedoch das Verstehen der Geometrie von Dreiecken.

 $\mathbb{A}$  **Aufgabe 1.1** Dreiecke sind also durch ihre Seitenlängen eindeutig bestimmt, bei Vierecken ist das offensichtlich nicht der Fall. Ist die Gestalt eines Vierecks eindeutig, wenn neben den Seitenlängen zusätzlich einer der vier Innenwinkel vorgegeben ist? Falls ja, beschreiben Sie die entsprechende Konstruktion. Begründen Sie Ihre Antwort!

Bekanntlich können Dreiecke nach ihrem größten Innenwinkel in spitz-, recht- und stumpfwinklige eingeteilt werden. Sind zwei der drei Seiten gleich lang, so spricht man von einem gleichschenkligen Dreieck; sind sogar alle drei Seitenlängen identisch, so nennt man das Dreieck gleichseitig. Die aus dem Schulunterricht (hoffentlich) ebenfalls bekannten Begriffe Höhen, Mittelsenkrechte, Seiten- und Winkelhalbierende und darauf basierende Zusammenhänge sind in Bild 1.5 zusammengefasst. Unter Winkelhalbierenden versteht man dabei die Halbierenden der Innenwinkel. Die Halbierenden der Außenwinkel führen auf die **Ankreise** (Bild 1.6); die Seitenmittelpunkte, die Höhenfußpunkte und die Mittelpunkte zwischen Höhenschnittpunkt und Seitenecken auf den Feuerbachkreis (Bild 1.7). Dieser durch neun Punkte verlaufende Kreis wurde von Karl Wilhelm Feuerbach (1800–1834) zun¨achst als Sechspunktekreis entdeckt.

Für die wichtigsten speziellen Vierecke wird auf Bild 1.8 verwiesen, für Vielecke auf Bild 1.9. Der für Vielecke häufig synonym benutzte Begriff Polygon wird hier weitgehend vermieden, um Verwechslungen mit Polygonzügen auszuschließen: Während ein Vieleck (= Polygon) stets ein geschlossener Streckenzug ist, kann ein Polygonzug offen oder geschlossen sein.

Aus der Definition von Sternförmigkeit und Konvexität (Bild 1.9) ergibt sich der Satz 1.1.

#### Satz 1.1

Jedes konvexe Vieleck ist sternförmig, und jeder Punkt innerhalb eines konvexen Vielecks ist ein Sternpunkt.

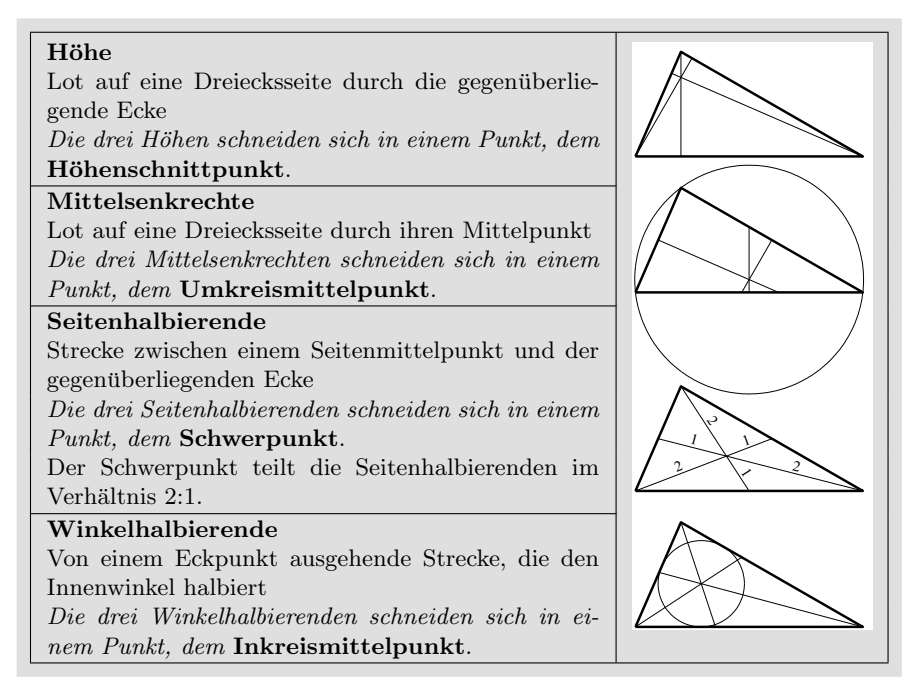

Bild 1.5: Höhen, Mittelsenkrechte, Seiten- und Winkelhalbierende im Dreieck DreieckHMSW.m

Allgemein bekannt ist, dass die Summe der Innenwinkel eines Dreiecks 180 ◦ ist. Hieraus lässt sich eine Formel für die Winkelsumme im sternförmigen n-Eck (Bild 1.9, vierte Figur) herleiten: Die Strecken vom Sternpunkt zu den Ecken zerlegen das *n*-Eck in *n* Dreiecke. Deren Winkelsumme ist  $180^\circ \cdot n$ . Die am Sternpunkt anliegenden Winkel summieren sich offensichtlich zu 360◦ . Da diese keinen Beitrag zur Winkelsumme des n-Ecks leisten, sind sie zu subtrahieren; und es ergibt sich eine Summe von  $180^\circ \cdot n - 360^\circ = 180^\circ \cdot (n-2)$ .

Damit gilt der Satz 1.2.

#### $S<sub>atz</sub> 1.2$

Die Innenwinkelsumme eines sternförmigen n-Ecks beträgt  $180^{\circ} \cdot (n-2)$ .

Da wegen Satz 1.1 ein konvexes Vieleck stets sternförmig ist, gilt der Satz 1.2 insbesondere für konvexe  $n$ -Ecke. Man beachte jedoch, dass Satz 1.2 nur für ebene  $n$ -Ecke gilt. Beispielsweise ist auf der Kugeloberfläche die Winkelsumme im Dreieck stets **größer** als 180°; es gibt dort sogar Dreiecke mit drei rechten Winkeln (Bild 1.10). Die Differenz zwischen der Winkelsumme

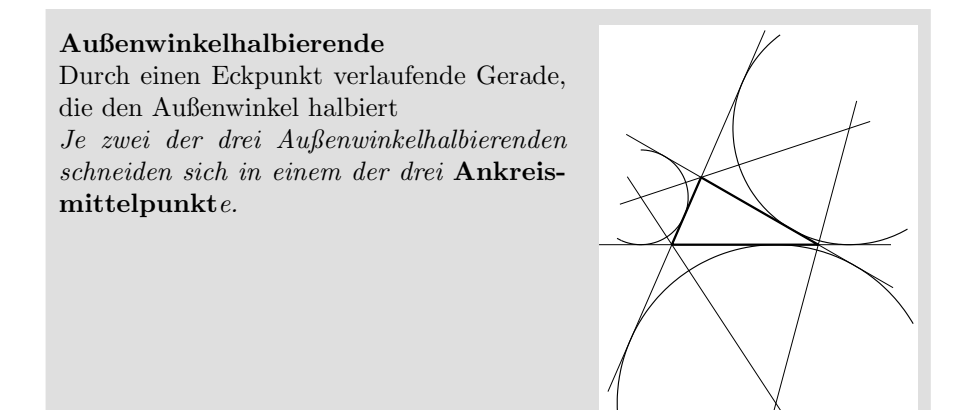

Bild 1.6: Außenwinkelhalbierende im Dreieck und Ankreise AnteieckA.m

#### Feuerbachkreis

Durch die drei Seitenmittelpunkte ♦, die drei Höhenfußpunkte • und die Mittelpunkte ■ zwischen dem Höhenschnittpunkt ∘ und den drei Seitenecken verlaufender Kreis

Den Mittelpunkt des FEUERBACH-Kreises erhält man als Schnitt der Mittelsenkrechten zu den neun definierenden Punkten.

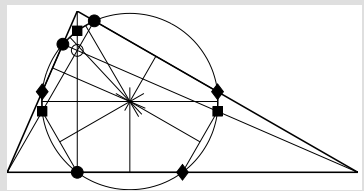

Bild 1.7: FEUERBACH- oder Neunpunktekreis  $\blacklozenge$ Feuerbach.m

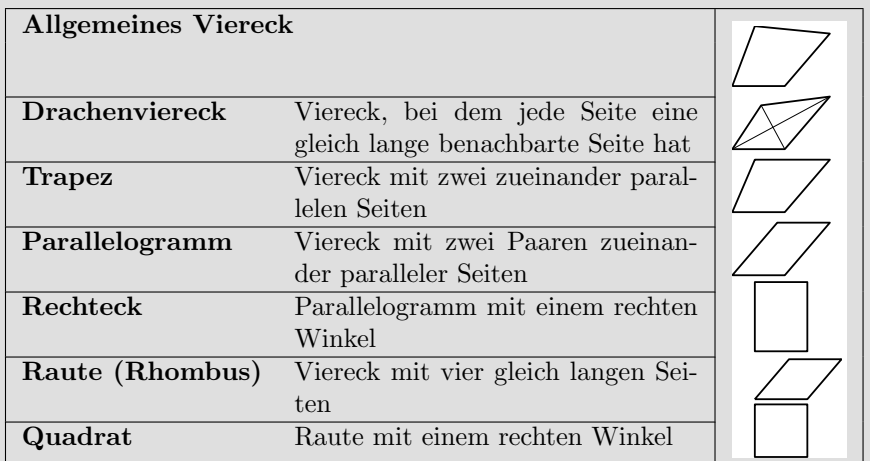

Bild 1.8: Vierecke Website Vierecke.

Ein Polygonzug besteht aus aneinander anschließenden Strecken.

Allgemeines Vieleck = Polygon = Geschlossener Polygonzug

Ein Vieleck mit Selbstüberschneidung wird auch verschränkt oder überschlagen genannt.

Ein Vieleck heißt sternförmig, falls es einen Punkt (den so genannten Sternpunkt) gibt, für den die Verbindungsstrecken zu allen Eckpunkten vollständig innerhalb des Vielecks verlaufen.

Ein Vieleck heißt konvex, falls alle Verbindungsstrecken zwischen den Ecken vollständig innerhalb des Vielecks liegen.

Ein Vieleck heißt regelmäßig oder regulär, falls alle Seiten und alle Winkel gleich groß sind.

Bild 1.9: Polygonzüge und Vielecke (Polygone)  $\qquad \qquad \bullet$  nEcke.m

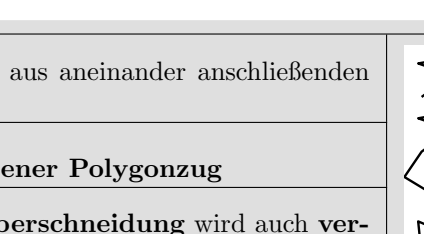

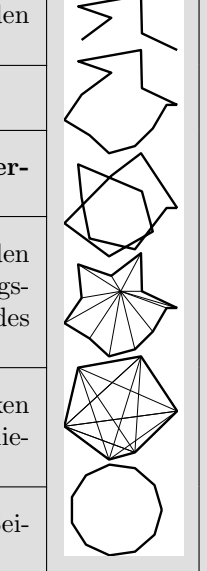

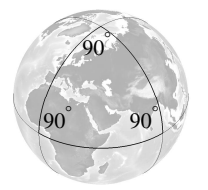

Bild 1.10: Kugeldreieck mit drei rechten Winkeln  $\triangle$  Kugeldreieck3R.m

eines Kugeldreiecks und  $180^{\circ}$  heißt sphärischer Exzess. GAUSS erkannte, dass der sphärische Exzess ein Maß für die Krümmung des von den Dreiecksseiten begrenzten Flächenstücks ist. Einzelheiten dazu findet man in Büchern über **Differenzialgeometrie**, zum Beispiel [WÜNSCH 1997]. GAUSS erkannte ebenso die fundamentale Bedeutung dieses Zusammenhangs für die Geodäsie: Dreieckswinkel lassen sich mit relativ niedrigem Aufwand *auf der* Erdoberfläche messen. Aus der Abweichung ihrer Summe von 180<sup>°</sup> (dem sphärischen Exzess) erhält man Informationen über die Krümmung und damit über die Gestalt der Erde, ohne dass es nötig ist, von außen auf unseren Planeten zu schauen. Überlegungen dieser Art sind nicht auf zweidimensionale gekrümmte Flächen wie die Kugeloberfläche beschränkt: Aussagen über Eigenschaften des uns umgebenden vierdimensionalen Raum-Zeit-Kontinuums lassen sich durch Messungen innerhalb des Kontinuums gewinnen. Dies ist eine wesentliche Grundlage für die von GEORG FRIEDrich Bernhard Riemann (1826–1866), Ernst Mach (1838–1916), Hendrik Antoon Lorentz (1853–1928), Hermann Minkowski (1864–1909), JULES HENRI POINCARÉ (1854–1912) vorbereitete und von ALBERT EINstein (1879–1955) schließlich aufgestellte Relativitätstheorie, vgl. zum Beispiel [SEXL, SCHMIDT 2000].

#### $\mathbb{Z}$  **Aufgabe 1.2** Richtig oder falsch?

- 1. Jedes gleichseitige Dreieck ist gleichschenklig.
- 2. Jedes gleichschenklige Dreieck ist gleichseitig.
- 3. Jedes gleichschenklige Dreieck ist spitzwinklig.
- 4. Es gibt rechtwinklige gleichschenklige Dreiecke.
- 5. Es gibt stumpfwinklige gleichschenklige Dreiecke.
- 6. Jedes gleichseitige Dreieck ist spitzwinklig.
- 7. Es gibt rechtwinklige gleichseitige Dreiecke.
- 8. Es gibt stumpfwinklige gleichseitige Dreiecke.

 $\triangle$  **Aufgabe 1.3** In Bild 1.5 liegen Höhenschnittpunkt, Umkreismittelpunkt, Schwerpunkt und Inkreismittelpunkt innerhalb des Dreiecks. Dies ist in spitzwinkligen Dreiecken immer der Fall. Wie ist die Situation in recht- bzw. stumpfwinkligen Dreiecken?

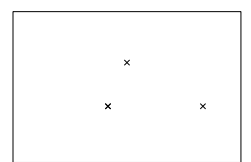

Bild 1.11: zu Aufgabe 1.4,1  $\blacklozenge$  ParallDrach.m

#### $\triangle$  Aufgabe 1.4

- 1. Gegeben sind drei Punkte der Ebene, wie in Bild 1.11 dargestellt. Bestimmen Sie einen vierten Punkt so, dass
- a) ein Parallelogramm, b) ein Drachenviereck entsteht. Überlegen Sie jeweils, ob die Lösung eindeutig ist. Falls es mehrere Lösungen gibt, geben Sie alle an!
- 2. Richtig oder falsch?
- a) Jedes Trapez ist ein Parallelogramm.
- b) Jedes Parallelogramm ist ein Trapez.
- c) Jedes Parallelogramm ist ein Drachenviereck.
- d) Jede Raute ist ein Trapez.
- e) Jede Raute ist ein Drachenviereck.
- f) Jedes Rechteck ist ein Trapez.
- g) Jedes Rechteck ist ein Drachenviereck.
- h) Jedes Quadrat ist ein Trapez.
- i) Jedes Quadrat ist ein Drachenviereck.

 $\mathbb{A}$  **Aufgabe 1.5** Richtig oder falsch?

- 1. Es gibt verschränkte Dreiecke.
- 2. Es gibt verschränkte Vierecke.
- 3. Es gibt verschränkte Trapeze.
- 4. Es gibt verschränkte Drachenvierecke.
- 5. Es gibt verschränkte Parallelogramme.
- 6. Jedes Dreieck ist konvex.
- 7. Jedes Viereck ist konvex.
- 8. Jedes Trapez ist konvex.
- 9. Jedes Trapez ohne Selbstüberschneidung ist konvex.
- 10. Jedes Drachenviereck ist konvex.
- 11. Jedes Parallelogramm ist konvex.
- 12. Jedes konvexe Vieleck ist sternförmig.
- 13. Jedes sternförmige Vieleck ist konvex.

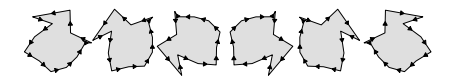

Bild 1.12: Kongruente Vielecke Kongruenz.m

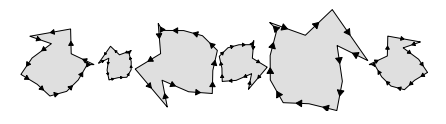

Bild 1.13: Ähnliche Vielecke Aehnlichkeit.m

## 1.2 Kongruenz, Ähnlichkeit, Strahlensätze

Zwei oder mehr geometrische Objekte heißen **kongruent**, wenn es eine Kombination aus Bewegungen und Spiegelungen gibt, die sie ineinander überführt. Unter Bewegungen werden hier beliebige Kombinationen aus Verschiebungen und Drehungen verstanden. Lassen sich Objekte durch Bewegungen, Spiegelungen sowie gleichmäßige Vergrößerungen und Verkleinerungen ineinander überführen, so nennt man sie **ähnlich**. Kongruente Objekte sind stets ¨ahnlich, aber ¨ahnliche Objekte im Allgemeinen nicht kongruent zueinander. Man spricht von gleichsinniger Kongruenz bzw. Ähnlichkeit, wenn sich die Objekte nur durch Bewegungen (bei Ähnlichkeit auch durch Vergrößerungen und Verkleinerungen), aber ohne Spiegelungen ineinander überführen lassen. Andernfalls spricht man von gegensinniger Kongruenz bzw. Ähnlichkeit. Zueinander kongruente/ähnliche Vielecke sind genau dann gleichsinnig kongruent/ähnlich, wenn der Umlaufsinn erhalten bleibt. So sind die ersten drei Vielecke aus Bild 1.12/1.13 zueinander jeweils gleichsinnig kongruent/ähnlich und zu den letzten dreien gegensinnig kongruent/ähnlich. Beispiele für Kongruenz und Ähnlichkeit komplexerer Strukturen sind Bild 1.14

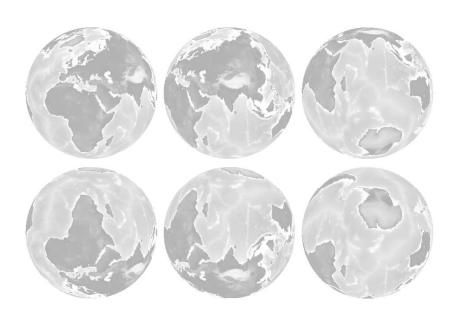

Bild 1.14: Kongruente Welten KongruenteWelten.m

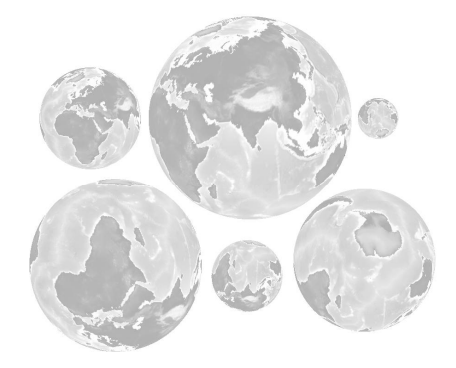

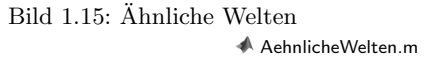

und 1.15: Die oberen drei Welten sind zueinander jeweils gleichsinnig kongruent/ähnlich und zu den unteren dreien gegensinnig kongruent/ähnlich. Kongruente Figuren stimmen in Größe und Gestalt überein; ähnliche Figuren nur in ihrer Gestalt. Bei ähnlichen Figuren stimmen korrespondierende Winkel und Längen*verhältnisse* überein, bei kongruenten Figuren zusätzlich auch die Größen von Längen. Da komplexe geometrische Figuren häufig durch Dreiecke zusammengesetzt oder angenähert werden (Bild 1.4), wird deren Kongruenz/Ähnlichkeit auf die Kongruenz/Ähnlichkeit von Dreiecken zurückgeführt. Die dafür grundlegenden Kongruenzsätze SSS, SWS, SsW, WSW und die entsprechenden Ähnlichkeitssätze sind in Bild 1.16 zusammengefasst. Die hier nicht behandelte Situation sSW wird in Satz 1.9 erörtert.

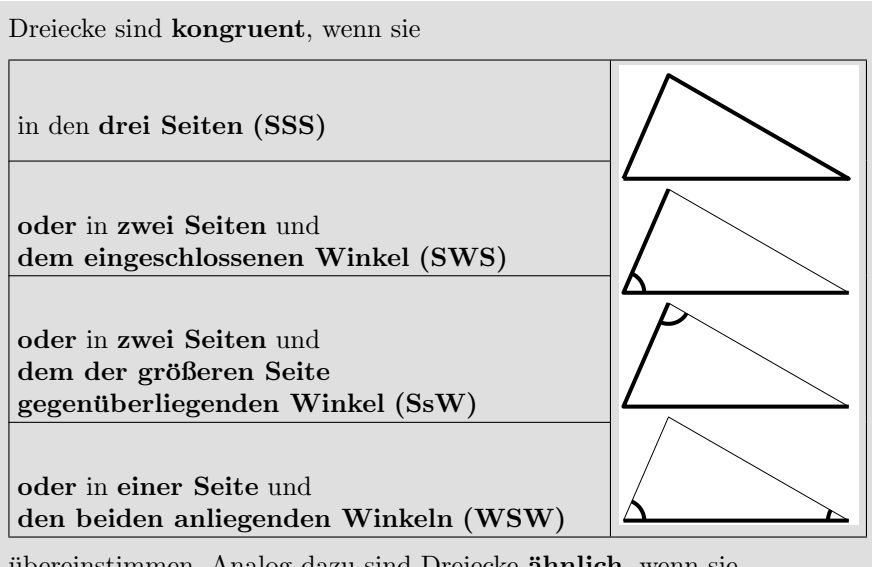

ubereinstimmen. Analog dazu sind Dreiecke **ähnlich**, wenn sie

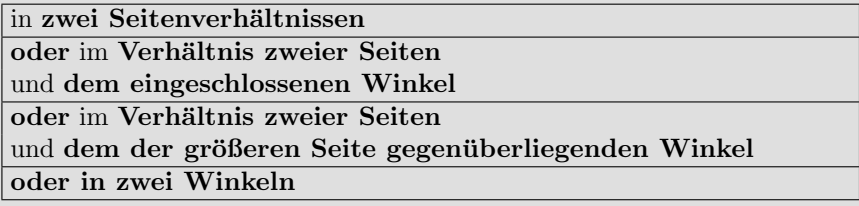

ubereinstimmen. ¨

Bild 1.16: Kongruenz- und Ähnlichkeitssätze für Dreiecke <br/>  $\blacklozenge$ DreieckKongruenz.m

#### $\mathbb{A}$  Aufgabe 1.6 (zum Kongruenzbegriff) Richtig oder falsch?

- 1. Vierecke sind kongruent, wenn sie in allen vier Seiten übereinstimmen.
- 2. Quadrate sind kongruent, wenn sie in einer Seite übereinstimmen.
- 3. Rauten sind kongruent, wenn sie in einer Seite übereinstimmen.
- 4. Rechtecke sind kongruent, wenn sie in zwei benachbarten Seiten übereinstimmen.
- 5. Rechtecke sind gleichsinnig kongruent, wenn sie in zwei benachbarten Seiten übereinstimmen.
- 6. Parallelogramme sind kongruent, wenn sie in zwei benachbarten Seiten übereinstimmen.
- 7. Parallelogramme sind kongruent, wenn sie in zwei benachbarten Seiten und dem eingeschlossenen Winkel übereinstimmen.
- 8. Parallelogramme sind gleichsinnig kongruent, wenn sie in zwei benachbarten Seiten und dem eingeschlossenen Winkel übereinstimmen.
- 9. Drachenvierecke sind kongruent, wenn sie in allen vier Seiten übereinstimmen.
- 10. Kreise sind kongruent, wenn sie im Radius übereinstimmen.
- 11. Kreise sind gleichsinnig kongruent, wenn sie im Radius übereinstimmen.

#### $\triangle$  Aufgabe 1.7 (zum Ahnlichkeitsbegriff) Richtig oder falsch?

- 1. Alle Vierecke sind zueinander ähnlich.
- 2. Alle Quadrate sind zueinander ähnlich.
- 3. Alle Rauten sind zueinander ähnlich.
- 4. Alle Rechtecke sind zueinander ähnlich.
- 5. Alle Parallelogramme sind zueinander ähnlich.
- 6. Parallelogramme sind ähnlich, wenn sie in allen Winkeln übereinstimmen.
- 7. Drachenvierecke sind ähnlich, wenn sie in allen Winkeln übereinstimmen.
- 8. Alle Kreise sind zueinander ähnlich

#### $\triangle$  Aufgabe 1.8 (zu Bild 1.16)

- 1. Gemäß Kongruenzsatz SSS ist die Gestalt eines Dreiecks durch seine drei Seitenlängen eindeutig bestimmt. Wenn umgekehrt die drei Seitenlängen gegeben sind, existiert dann dazu immer ein Dreieck? Falls ja, geben Sie die entsprechende Konstruktion an. Falls nein, geben Sie eine Bedingung für die Seitenlängen an, die die Existenz des Dreiecks garantiert.
- 2. Gemäß Kongruenzsatz SWS ist die Gestalt eines Dreiecks durch zwei Seiten und den eingeschlossenen Winkel eindeutig bestimmt. Wenn umgekehrt zwei Seiten und der eingeschlossene Winkel gegeben sind, existiert dann dazu immer ein Dreieck?

## Index

Abstand Ellipse  $\leftrightarrow$  Ellipse 136, 138 Euklidischer 65, 66 Fläche  $\leftrightarrow$  Fläche 136 geodätischer 65, 66 Gerade  $\leftrightarrow$  Gerade 136 Kurve  $\leftrightarrow$  Fläche 136 Kurve  $\leftrightarrow$  Kurve 136 parallele Geraden 137 Punkt  $\leftrightarrow$  Ebene 130, 135 Punkt  $\leftrightarrow$  Ellipse 133  $Punkt \leftrightarrow Fläche 135, 136$ Punkt  $\leftrightarrow$  Gerade 117, 118, 132, 133, 135 Punkt  $\leftrightarrow$  Kurve 133 sphärischer 66, 83 windschiefe Geraden 136, 137 abwickelbar 130, 131 Addition und Subtraktion von Matrizen 56 Ähnlichkeit 17, 100 Ähnlichkeitssätze 18 allgemeine Lage 107, 116, 121, 129, 151, 152 Altgrad 63, 64 Ankreismittelpunkt 13 Antennenausrichtung 111 arctan<sub>2</sub> 76 Astronavigation 144 Asymptoten 121 atan2 76 Außenwinkel 11 Aufbauverfahren 157 Aufpunkt 106, 122 Aufriss 146 Augenpunkt 146 Axonometrie 147, 157, 160, 161 Azimut 78, 111 Bewegung 17 Böschungswinkel 43, 118 Bogenmaß 63, 64 Breitengrad 78 Breitenkreis 81 Brennpunkt 120 Brennstrahlen 121

Brückenprofil 10

#### Cart 77

 $\overline{\text{cart2pol}}$  76, 78 cart2sph 79 Cauchy-Schwarzsche Ungleichung 63 Cavalierisches Prinzip 26, 42 für Kegel 42 für Zvlinder 42 cross 88 Dach 139 -ausmittlung 153 Parallelprojektionen 147 Axonometrie 160, 161 Dimetrie 160, 161 Isometrie 161 kotierte Projektion 152, 153 Trimetrie 161 Zweitafelprojektion 154 rechnerisch 169 Projektionen 149 Typen 153 wahre Gestalt der

Seitenflächen 156 Zentralprojektionen 148, 149 darstellende Geometrie 9, 146 DEG , degree 64 det 85, 90 Determinanten 85, 90, 92, 98, 100 -Multiplikationssatz 102 diag 59 Diagonalelement 59 Diagonalmatrix 59 Veranschaulichung 100 Differenzialgeometrie 15 Dimetrie 148, 159–161 DIN A. ..22, 24 Division einer Matrix durch einen Skalar 58 **DMS** 64

Doppelkegel 124, 131 Doppelkreiskegel 124 dot 58 Drachenviereck 14, 16, 19, 68 Drehmatrix 93–95 Drehspiegelung 98, 99 Drehung 17, 93, 95, 99 inverse 96 Dreibein 147 Dreieck 10, 11 Ähnlichkeitssätze 18 Ankreise 13 Außenwinkel 11 -halbierende 13 Flächeninhalt 27, 29 gleichschenkliges 11 gleichseitiges 11 Höhe 12, 27 Höhenschnittpunkt 12, 162 Inkreis 12, 162 Innenwinkel 11 Klassifikation 11 Kongruenzsätze 18, 162 SsW und sSW 35 mit drei rechten Winkeln 13 Mittelsenkrechte 12 rechtwinkliges 11, 162 Schwerpunkt 12, 162 Seitenhalbierende 12 spitzwinkliges 11 stumpfwinkliges 11, 162 Umkreis 12, 162 Winkelhalbierende 12 Dreiecksungleichung 61, 162  $e_1, e_2, \ldots 69-71, 86, 91,$ 147 Ebene 123, 130 Einheitsmatrix 60 Einheitsvektor 60 Einschneideverfahren 157 Elevation 78, 111 Ellipse 118, 119 Flächeninhalt 127 Gleichungs-

darstellung 115, 120 Parameterdarstellung 106, 107, 121 Umfang 114 Ellipsenbogen, Länge 114 Ellipsenfläche 123 Ellipsoid 127, 130, 131 Volumen 51, 128 Entwicklungssatz 91 Erdmessung 9 erstprojizierend 154 Euklid -ische Länge 65 -ische Norm 65 -ischer Abstand 65, 66 -ischer Vektorraum 65 Eulersche Winkel 95, 96 Eulerscher Polyedersatz 52 Exzentrizität 121 Exzess 15 eye 60

Fahrradrahmen 10 Falkschema 57 Fass 51 FEUERBACHkreis 13 Finite Elemente 11 Fläche 24, 122 Gleichungsdarstellung 129 Parameterdarstellung 122 Umfang 24 zweiter Ordnung 129–132 Flächeninhalt 24, 25, 40 Dreieck 27, 29 Ellipse 127 Kreis 25, 127 Kreissektor 65 Paraboloid 128 Parallelogramm 26, 84, 88 parametrisierte Fläche 126 Rechteck 25, 26 Rotationsfl¨ache 45 Rotationsparaboloid 128 Trapez 27 Vieleck 29, 30 Fluchtpunkt 149 fminsearch 138 frei verfügbare Software 6

freier Vektor 54 fsolve 138 Funktionskurve 118 Ganghöhe 47 GAUSS 55 Gaußsche Trapez- und Dreiecksformel 30 gegensinnig 17 genormte Dimetrie 148, 159–161 Isometrie 148, 159, 161 geodätischer Abstand 65, 66 geographische Koord. 78, 79 geometrischer Vektor 54 Gerade 106, 116, 117 Geschwindigkeitsvektor 109 gleichschenkliges Dreieck 11 gleichseitiges Dreieck 11 gleichsinnig 17 Gleichungsdarstellung Ebene 130 Ellipse 115, 120 Fläche 129 zweiter Ordnung 131 Funktionskurve 118 Gerade 117 Hyperbel 120 Kreis 114, 115 Kugel 129 Kurve 114 zweiter Ordnung 119 Parabel 120 Rotationsfläche 129 Gon und gon 64 GON , gon 64 Grad 63 Grad und grad 64 GRAD , grad 64 Grassmannscher Entwicklungssatz 91 Großkreis 66, 108, 109 Großkreisbogen Parameterdarstellung 108, 109 Grundaufgabe 150 Grundriss 146, 150, 153 GULDINsche Regeln 45, 46 Halbkreisschwerpunkt 49 Hauptachsen-

transformation 122, 129 Hauptscheitel 120 Helix 47, 108 Heronische Formel 29 Hessesche Normalform 116, 117, 130 Hexaeder 53 **HMS** 64  $\overline{\text{H\"ohe}}$ Dreieck 12, 27 Kegel 44 Parallelogramm 26 Trapez 27 Zylinder 42 Höhenlinien 152 Höhenschnittpunkt 12, 162 Höhenschnittverfahren 152 homogene Koord. 103, 149 Horizontalspur 154 Hund-Herrchen-Problem 113 Hyperbel 118–121 Hyperboloid 124, 130, 131 Parameterdarstellung 125 Volumen 51 Hypotenuse 33 Ikosaeder 53 Ingenieuraxonometrie 148 Inkreismittelpunkt 12, 162 Innenwinkel 11 inverse Drehung 96 Isometrie 148, 161 kartesische Koord. 9, 54, 68, 73 Kathete 33 Kavalierperspektive 157, 158 Kegel 43, 124, 131 Mantelfläche 46 Parameterdarstellung 123, 125 Volumen 44, 51 Kegelschnitt 118, 119, 122 Kegelstumpf 124 Kettenlinie 112 Körper 40, 122 komplanar 91 Kongruenz 17, 99 Kongruenzsätze 18, 162 SsW und sSW 35

Konoid 51 konvex 12, 14, 52 Koordinaten geographische 78, 79 homogene 103, 149 kartesische 9, 54, 68, 73 krummlinige 73 parallele 73 polare 74, 76 rechtwinklige 73 schiefwinklige 73 -einheitsvektor 69–71, 86, **91** -flächen 81 -gitter 73 -linien 74, 81, 106 -transformation 71 Kosinussatz 34, 62 kosmischer Körper 53 Kote 146, 150, 157 kotierte Projektion 146, 150 Kreis 19 Flächeninhalt 25, 127 Gleichungsdarstellung 114, 115 Parameterdarstellung 106, 107 Umfang 25, 114 Kreisbogen Länge 65, 114 Parameterdarstellung 106, 107 Kreisfläche 123 Kreiskegel 123, 124 Kreiskegelstumpf 124 Kreissektor Flächeninhalt 65 Kreiszylinder 123, 124 Kreiszylinderkoordinaten 77 Kreuzprodukt 88, 90, 91 Kreuzriss 146, 153 Krümmung 15 krummlinige Koord. 73 Kühlturm 125 Kugel Gleichungsdarstellung 129 Oberfläche 127 Parameterdarstellung 123 Volumen 48, 51

Kugelkoordinaten 78, 80 Kurs 109 Kurve 106 Gleichungsdarstellung 114 Parameterdarstellung 106 zweiter Ordnung 119, 122 Kurvenlänge 113 Länge Ellipsenbogen 114 Helix 47 Kreisbogen 65, 114 Kurve 113 Schraublinie 47 Vektor 58, 62 Euklidische 65 Rechenregeln 61 Längengrad 78 Längenkreis 81 Landmessung 9 Leitkurve Konoid 51 Translationsfläche 46 Translationskörper 46 Leitlinie 120 Lineare Algebra 6, 54 lineare Transformation 99 Lot auf eine Ebene 150 Mantelfläche 46, 128 Mantellinie 43 MAPLE 55 MATHCAD 55 MATHEMATICA 55 MATLAB 5, 6, 55 Matrix 54 orthogonale 71, 98, 99 Rechenregeln 60 Veranschaulichung 99–101 Verknüpfungsregeln 61 Mehrtafelprojektion 146 Meridian 81 Meter und Seemeile 84 mgon 64 Militärperspektive 157, 158 Milligon 64 Minute 63, 64 Mittelpunktswinkel 37, 63 Mittelsenkrechte 12 Möndchen des

Hippokrates 36 Multiplikation einer Matrix mit einem Skalar 55 mit einer Matrix 57, 58 Falkschema 57 Veranschaulichung 102 MuPAD 55 Nebenscheitel 121 Neugrad 64 Neunpunktekreis 13 Norm 65 norm 59 Normalenvektor 116, 129 Normallage 107, 116, 121, 129 Normalprojektion 148 Normalschnittebene 151, 154 normierter Vektor 60 Nullmatrix 59 Nullvektor 59 numerische Exzentrizität 121 O-Matrix 55 Oberfläche 24, 40 Kugel 127 Rotationsfläche 45 Torus 45 Octave 55 Oktaeder 53 Ordner, Ordnungslinie 154 orientierter Winkel 75, 86 Orientierung einer Transformation 100 und Richtung 56, 60 zweier ebener Vektoren 86 orthogonale Axonometrie 148, 157 Matrix 71, 98, 99 Parallelprojektion 148 Zerlegung 66 Zweitafelprojektion 153 Orthogonalraum 68 Ortskreis 38–40, 164 Ortslinien 120 Ortsvektor 54, 56 Ox 55 Papierformat 22, 24 Parabel 118–121

Paraboloid 130, 131 Flächeninhalt 128 Parameterdarstellung 128 Volumen 51 Parallelkoordinaten 73 Parallelogramm 14, 16, 19, 61 Flächeninhalt 26, 84, 88 Höhe 26 Parameterdarstellung 123 Parallelprojektion 146, 147 Parallelspat 88, 89, 123 Parameterbereich 106 Parameterdarstellung Ebene 123 Ellipse 106, 107, 121 Ellipsenfläche 123 Ellipsoid 127 Fläche 122 zweiter Ordnung 132 Funktionskurve 118 Gerade 106 Großkreisbogen 108, 109 Helix 109 Hyperbel 121 Hyperboloid 125 Körper 122 Kegel 123, 125 Kreis 106, 107 Kreisbogen 106, 107 Kreisfläche 123 Kreiskegel 123 Kreiszylinder 123 Kugel 123, 127 Kurve 106 zweiter Ordnung 119 Parabel 121 Paraboloid 128 Parallelogramm 123 Parallelspat 123 Radlinie 113 Rotationsfläche 124 hyperboloid 125 paraboloid 128 Schleppkurve 113 Schraubfläche 126 Schraublinie 109 Strahl 106 Strecke 106

Torus 124 Traktrix 113 Translationsfläche 125 Viertelebene 123 Zykloide 113 Zylinder 123, 125 Pentagondodekaeder 53 Peripheriewinkel 37 planar 108 platonischer Körper 53 Pol 77 pol2cart 76, 78 Polarkoordinaten 74, 76 polyarea 31 Polyeder 40, 52, 53 Polygon 11, 14 Polygonzug 11, 14  $P\rightarrow R$  76, 78 Prisma 42 Volumen 42, 51 Prismatoid, Prismoid 51 Profilkurve 44, 46 Projektion 146 auf eine Ebene 146, 149 auf einen Vektor 67 Projektionsmatrix 68, 149 projizierend 151, 152 Pyramide 43 Volumen 44, 51 Pythagoras 33 Erweiterung für ähnliche Figuren 36 Länge  $n$ -dimensionaler Vektoren 58 Umkehrung 34 Verallgemeinerung (Kosinussatz) 34, 62 Quader 41 Quadrat 14, 19 Quadrik 122, 129, 131 RAD , rad 64 Radiant 63, 64 Radlinie 112 Raum-Zeit-Kontinuum 15 Raute 14, 19 Rec 77

Rechteck 14, 19 Flächeninhalt 25, 26

Verformung 10 rechtwinklige Koord. 73 rechtwinkliges Dreieck 11, 162 regelmäßiges Polyeder 53 regelmäßiges Vieleck 14 reguläres Polyeder 53 reguläres Vieleck 14 Relativitätstheorie 15 Rhombus 14 Richtung und Orientierung 56, 60 Richtungsvektor 60, 106, 122 Richtungskosinus 95 Rohrkörper 47 Rotation einer Strecke 124 Rotationsfläche 44, 45, 124, 129 hyperboloid 124, 125 körper 44, 45, 48, 128 paraboloid 128  $R\rightarrow P$  76, 78 S-PLUS 55 Scheitel 120, 121 Scheitelgleichung 121 schiefe Axonometrie 148, 157 Parallelprojektion 148 schiefwinklige Koord. 73 Schiff-Hafen-Leuchtturm-Kirche-Problem 40, 164 Schleppkurve 113 Schnitt allgemein 143 Ebene/Ebene 141, 150 Ebene/Ebene/Ebene 139 Ebene/Gerade 142, 150 Gerade/Ebene 142, 150 Gerade/Gerade 141 Gerade/Kugel 144 Schraubfläche 47, 126 Schraubkörper 47 Schraublinie 47, 108 Schraubung 47 Schwerpunkt 162 Dreieck 12 Halbkreis 49 Vieleck 31 SciLab 55

Sechspunktekreis 11 Seelenradius 45 Seemeile und Meter 84 Sehne 37 Sehnenviereck 37 Seitenhalbierende 12 Sekunde 63, 64 Semiperimeter 29 sexagesimale Unterteilung 63, 64 Skalarprodukt 58 sm 84 Spatprodukt 88 spezielle Lage 151, 152 sph2cart 79 sphärischer Abstand 66, 83 sphärischer Exzess 15 Spiegelung 17, 99 spitzwinkliges Dreieck 11 Spur 150, 152, 154 SsW und sSW 35 Standlinie 29 Stauchung 100 sternförmig 12, 14, 52 Sternpunkt 12, 14 Strahl 106 Strahlensätze 20–22 Strecke 106 Streckung 100 stumpfwinkliges Dreieck 11, 162 Summe der Innenwinkel 13 Tangentenvektor 109 tangentiale Komponente 112 Tangentialebene 135 Tetraeder 53 Thales 37 Torus 45, 124 Traktrix 113 Transformation, lineare 99 Translationsfläche 46, 125 Translationskörper 46 Transponieren 55 Trapez 14 Flächeninhalt 27 Höhe 27 Trapez- und Dreiecksverfahren 29 Trimetrie 148, 159, 161

überschlagen 14 Umfang Ellipse 114 Fläche 24 Kreis 25, 114 Vieleck 24 Umfangswinkel 37 Umklappung 151, 155 Umkreismittelpunkt 12, 162 Umlaufsinn 17 Vektor 54 freier 54 geometrischer 54 Länge  $58, 62$ Euklidische 65 Rechenregeln 61 normierter 60 Rechenregeln 60 Verknüpfungsregeln 61 -produkt 88, 90, 91 -raum 61 Euklidischer 65 Veranschaulichung Diagonalmatrix 100 Matrix 100 Matrizenmultiplikation 102 orthogonale Matrix 99 Verschiebung 17 verschränkt 14 Vieleck 11, 14 Flächeninhalt 29, 30 konvex 12, 14 mit Selbstüberschneidung 14 regelmäßiges 14 reguläres 14 Schwerpunkt 31 sternförmig 12, 14 Umfang 24 Vielflächner 52 Viereck 10, 14, 19, 37 zu vier Seitenlängen und einem Innenwinkel 11 Viertelebene 123 Vogelperspektive 157, 158 Volumen 40 Berechnung mittels Schnittflächen 49, 50

Ellipsoid 51, 128 Fass 51 Hyperboloid 51 Kegel 44, 51 Kugel 48, 51 Paraboloid 51 Parallelspat 89 parametrisierter Körper 126 Polyeder 52 Prisma 42, 51 Prismatoid, Prismoid 51 Pyramide 44, 51 Quader 41 Rohrkörper 47 Rotationskörper 45, 48 Torus 45 Translationskörper 46 Zylinder 42, 46, 51 wahre Gestalt 155 wahre Länge 150, 155 wahrer Winkel 150, 155 windschief 124, 136, 137 Winkel, Orientierung 75, 86 Winkel zwischen Vektoren 62, 63, 86, 88 Winkeleinheiten 63 Winkelhalbierende 12, 13 Winkelsumme 13 Würfel als platonischer Körper 53 Wulstradius 45 Zeichenebene 150 Zenit 112

Zenitdistanz 80, 144 Zentralprojektion 146, 148, 149 Zentriwinkel 37 zeros 60 Zweitafelprojektion 146, 153 zweitprojizierend 154 Zykloide 112 Zylinder 41, 124, 131 Parameterdarstellung 123, 125 Volumen 42, 46, 51 Zylinderkoordinaten 78